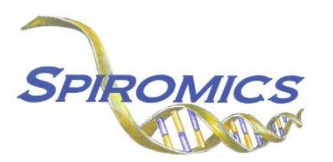

## **INSTRUCTIONS FOR NASAL SWAB BIOSPECIMEN COLLECTION FORM NSC, VERSION 1.0, QUESTION BY QUESTION (QxQ)**

## **I. GENERAL INSTRUCTIONS**

The Nasal Swab Biospecimen Collection Form (NSC) is to be completed when nasal swab biospecimens are collected during the Exacerbation Substudy visit.

**Header Information:** The header information consists of key fields which uniquely identify each recorded instance of a form. For the Event field, record if this is happening at Visit 5 or another event.

0a. Date of Collection: Record the date the data was collected or abstracted. Select the date from the pop-up calendar in the data management system (DMS) or type the date in the space provided. Dates should be entered in the mm/dd/yyyy format.

0b. Staff Code: Record the SPIROMICS staff code of the person who collected or abstracted the data. This code is assigned to each person at each site by the GIC. If you do not have a staff code and are collecting SPIROMICS data please contact the GIC in order to receive your own individual staff code.

## **II. DETAILED INSTRUCTIONS FOR EACH ITEM**

Please answer every question on this form.

- Item 1. **Nasal swab biospecimen collection:** Select only one option among the two possible choices.
	- Select No if the nasal swab biospecimen **was not collected**. [Go to END]
	- Select Yes if the nasal swab biospecimen **was collected**.
- Item 2. **Right nare nasal swabs:** Record the number of nasal swabs performed in the right nare.
- Item 3. **Left nare nasal swabs:** Record the number of nasal swabs performed in the left nare.
- Item 4. **Collection Time:** Record the time of the nasal swab biospecimen collection in hours: minutes.

Save and close the form.